# Конструктори

# Жизнен цикъл на обект

- За обекта се заделя памет и се свързва с неговото име
- Извиква се подходящ конструктор на обекта
- ... (достъп до компоненти на обект, изпълняване на операции)
- Достига се края на областта на действие на обекта
- Извиква се деструкторът на обекта
- Заделената за обекта памет се освобождава

## За какво служат конструкторите?

- Инициализират паметта за обекта
- Осигуряват, че преди да почне да се работи с обекта, той е във валидно състояние
- Позволяват предварително задаване на стойности на полетата

## Видове конструктори

- Обикновен конструктор
- Конструктор по подразбиране
- Конструктор с параметри по подразбиране
- Конструктор за копиране
- Системно генерирани конструктори
	- по подразбиране
	- за копиране
- Конструктор за преобразуване на тип

# Дефиниция на конструктор

- <конструктор> ::=
	- <име на клас>::<име на клас>(<параметри>)
	- [ : <член-данна>(<израз>) {, <член-данна>(<израз>) } ]
	- $\{$  <TANO>  $\}$
- Пример:

Rational :: Rational ( int n, int d ) : numer(n), denom(d) {

```
if (denom == 0)
```

```
cout << "Нулев знаменател!";
```
- }
- Инициализиращият списък се изпълнява преди тялото на конструктора!

#### Използване на конструктори

- <описание на обект> ::=  $\leq$ име на обект>  $[$  =  $\leq$ израз>  $]$  | <име\_на\_обект>(<параметри>) |  $\langle$ име на обект> =  $\langle$ име на клас> $(\langle$ параметри>)
- Примери:

Rational r1, r2 = Rational(), r3(1, 2), r4 = Rational(3,4); Rational  $r5 = r1$ ,  $r6(r2)$ ,  $r7 = Rational(r3)$ 

# Конструктор по подразбиране

- Конструктор без параметри <име\_на\_клас>()
- Извиква се при дефиниция на обект без параметри Rational r1; Rational r2(); Rational  $r3$  = Rational();
- Инициализира обекта с "празни", но валидни стойности
- Пример: Rational::Rational() : numer(0), denom(1)  $\{ \}$
- Ако в един клас не дефинирате нито един конструктор, системно се създава конструктор по подразбиране с празно тяло

## Подразбиращи се параметри

- В С++ е позволено да се задават стойности по подразбиране на някои или всички параметри на функции
- <функция\_с\_подразбиращи\_се\_параметри> ::= <тип> <име> ( <параметри> <подразбиращи\_се\_параметри>)
- <параметри> ::= void | <празно> | <параметър>  $\{$ , <параметър> }
- <подразбиращи\_се\_параметри> ::= <празно> | <параметър> = <израз> {, <параметър> = <израз> }
- Пример:

int f(int x, double y, int  $z = 1$ , char  $t = 'x'$ ) void g(int  $*p = NULL$ , double  $x = 2.3$ ) int h(int  $a = 0$ , double b)

# Конструктор с подразбиращи се параметри

- Конструкторите могат да бъдат с подразбиращи се параметри като всички останали функции
- Пример: Rational(int  $n = 0$ , int  $d = 1$ )
- Дефинираме три конструктора наведнъж!
	- Rational() ↔ Rational(0,1) (конструктор по подразбиране)
	- $-$  Rational(n)  $\leftrightarrow$  Rational(n,1)
	- Rational(n, d)
- Подразбиращите параметри се задават в <u>декларацията</u> на конструктора, ако има такава

### Конструктор за копиране

- Конструкторът за копиране служи за инициализиране на обект като се ползва като образец друг обект
- <име на клас>(<име на клас> const&)
- Образецът не трябва да може да се променя!
- Пример: Rational(Rational const& r) : numer(r.numer), denom(r.denom) {}
- Ако не напишете конструктор за копиране се създава системен такъв, който копира дословно полетата на образеца
- Конструкторът за копиране обикновено пише, ако при копирането на обекта е нужно да се случи нещо допълнително

#### Извикване на конструктор за копиране

- <име на клас> <обект>(<образец>)
- <име на клас> <обект> = <образец>
- <име на клас> <обект> = <име на клас>(<образец>)
- Конструктор за копиране се извиква автоматично и при:
	- предаване на обекти като параметри на функции
	- връщане на обекти като резултат от функции
- Примери

Student s1(40000, "Надя Петрова", 4.5); Student  $s2 = s1$ ; s2.setName("Надя Иванова");

40000 Надя Петрова s1 4.5 void anonymousPrint(Student s) { s.setName("Анонимен"); cout << "Информация за оценка:"; s.print(); }

40000 Анонимен 4.5

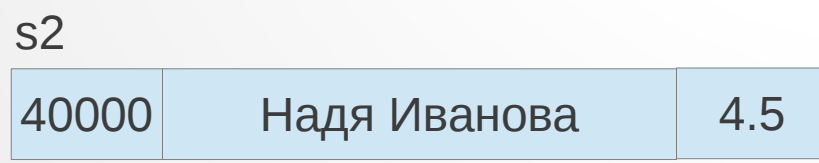

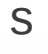

```
Student s1(40000, "Надя Петрова", 4.5);
Student s2 = s1;
s2.setName("Надя Иванова");
```
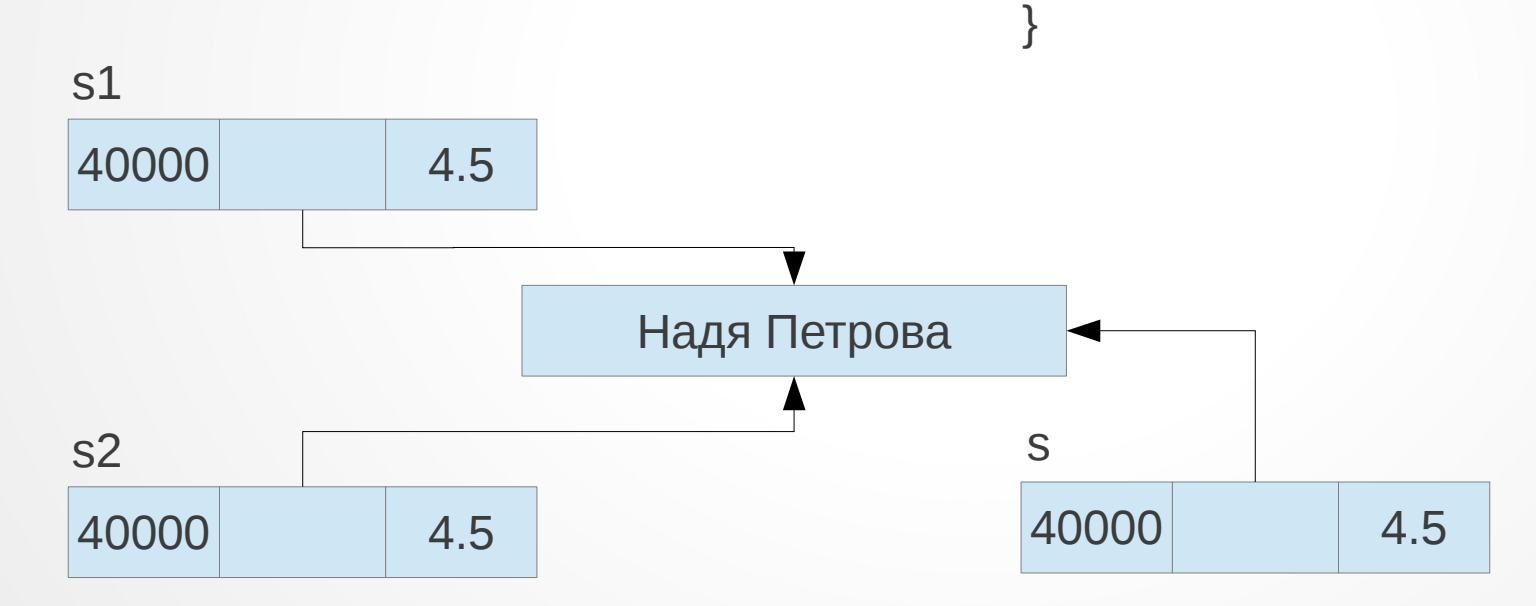

```
Student s1(40000, "Надя Петрова", 4.5);
Student s2 = s1;
s2.setName("Надя Иванова");
```
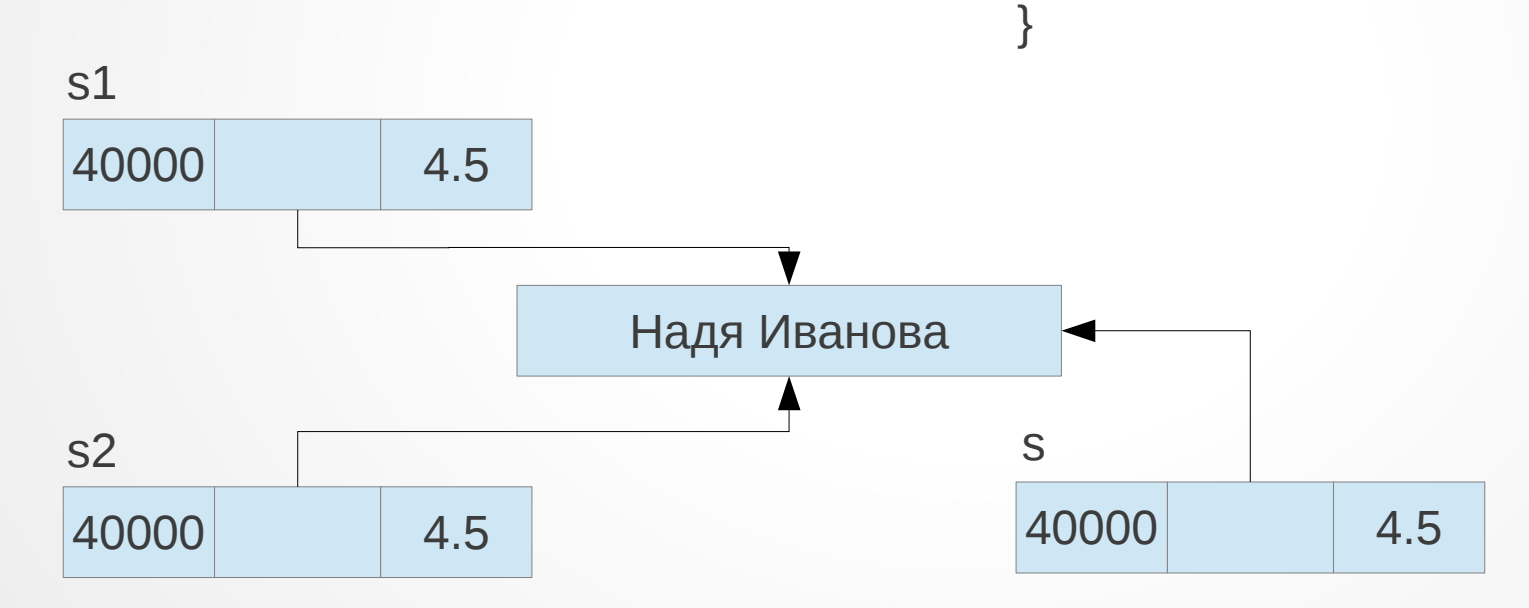

```
Student s1(40000, "Надя Петрова", 4.5);
Student s2 = s1;
s2.setName("Надя Иванова");
```
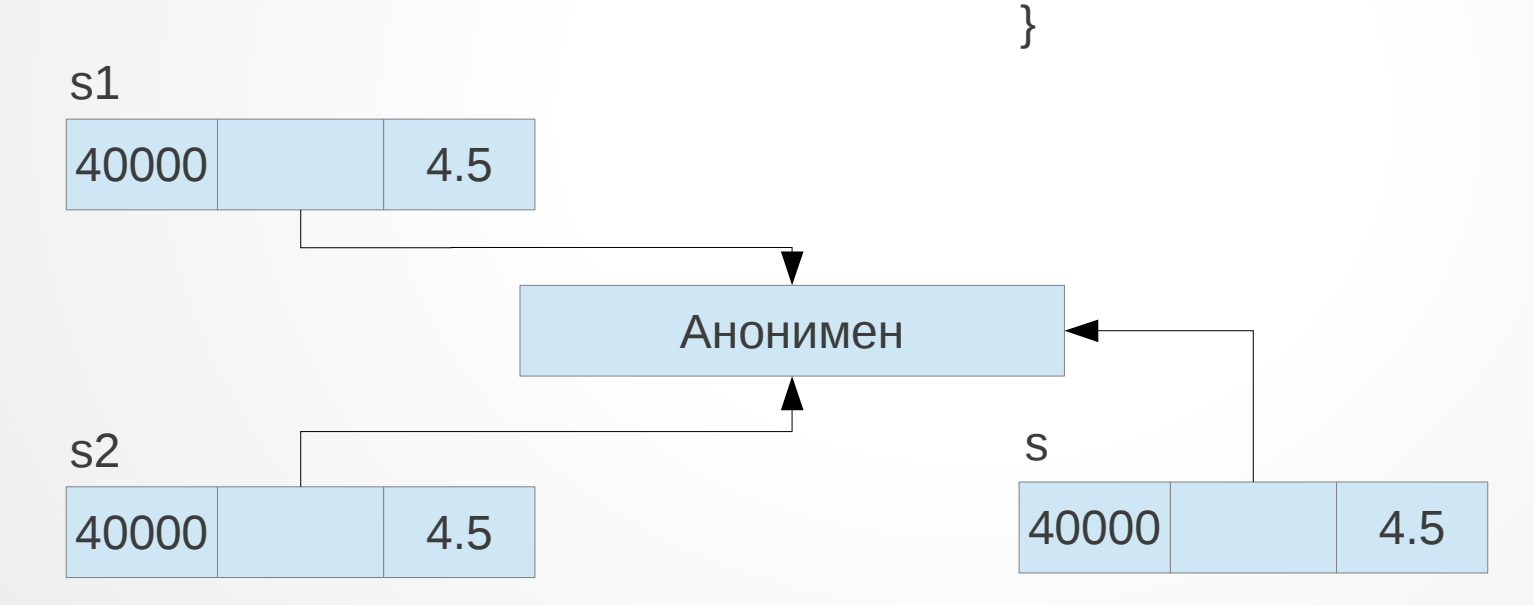

#### Конструктор за копиране за динамични полета

- Системният конструктор сляпо копира полетата
- При работа с динамична памет трябва да напишем собствен конструктор за копиране
- Трябва да се погрижим да заделим нова динамична памет и да копираме съдържанието на оригинала

```
Student(Student const& s) : fn(s.fn), grade(s.grade) {
 name = new char[strlen(s.name) + 1]; strcpy(name, s.name);
}
```
Student s1(40000, "Надя Петрова", 4.5); Student  $s2 = s1$ ; s2.setName("Надя Иванова");

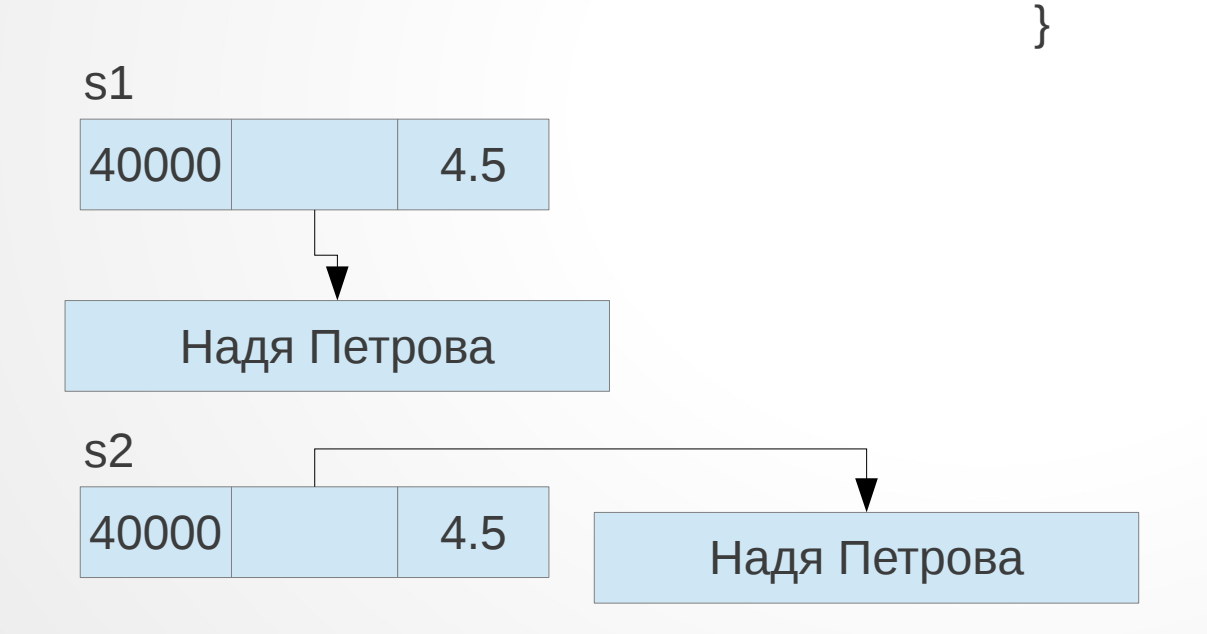

```
Student s1(40000, "Надя Петрова", 4.5);
Student s2 = s1;
s2.setName("Надя Иванова");
```
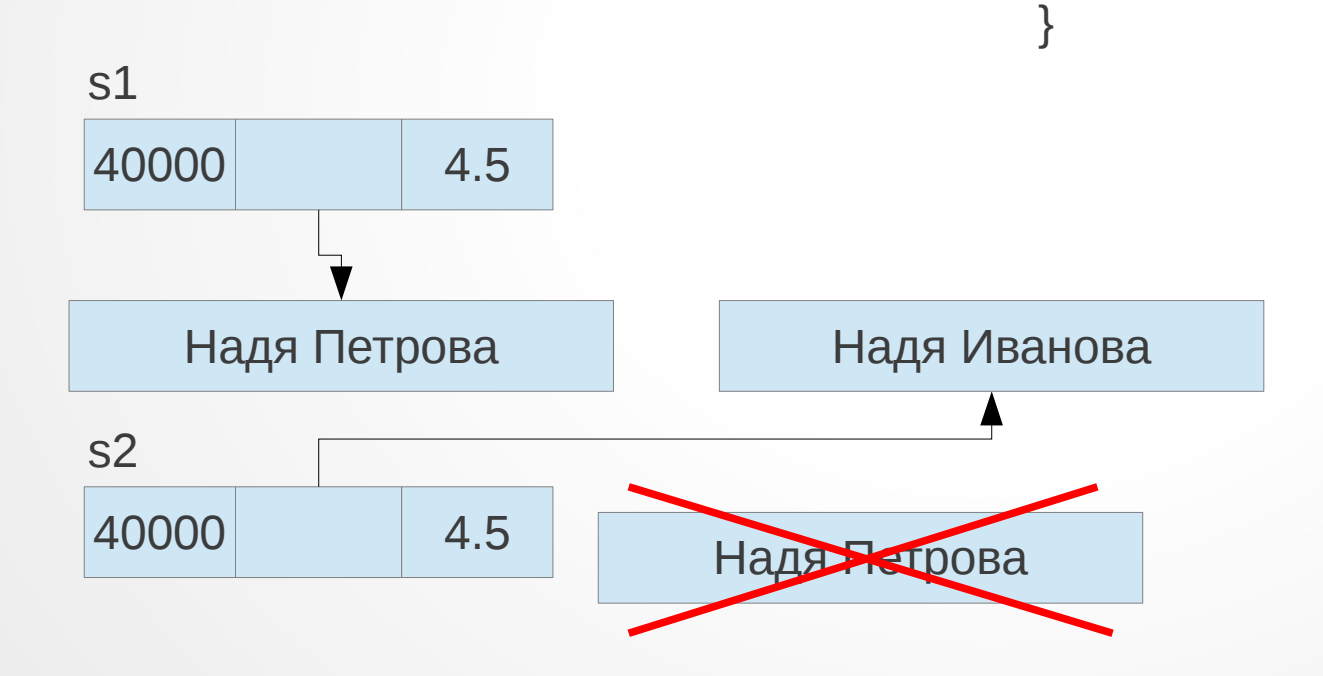

```
Student s1(40000, "Надя Петрова", 4.5);
Student s2 = s1;
s2.setName("Надя Иванова");
```
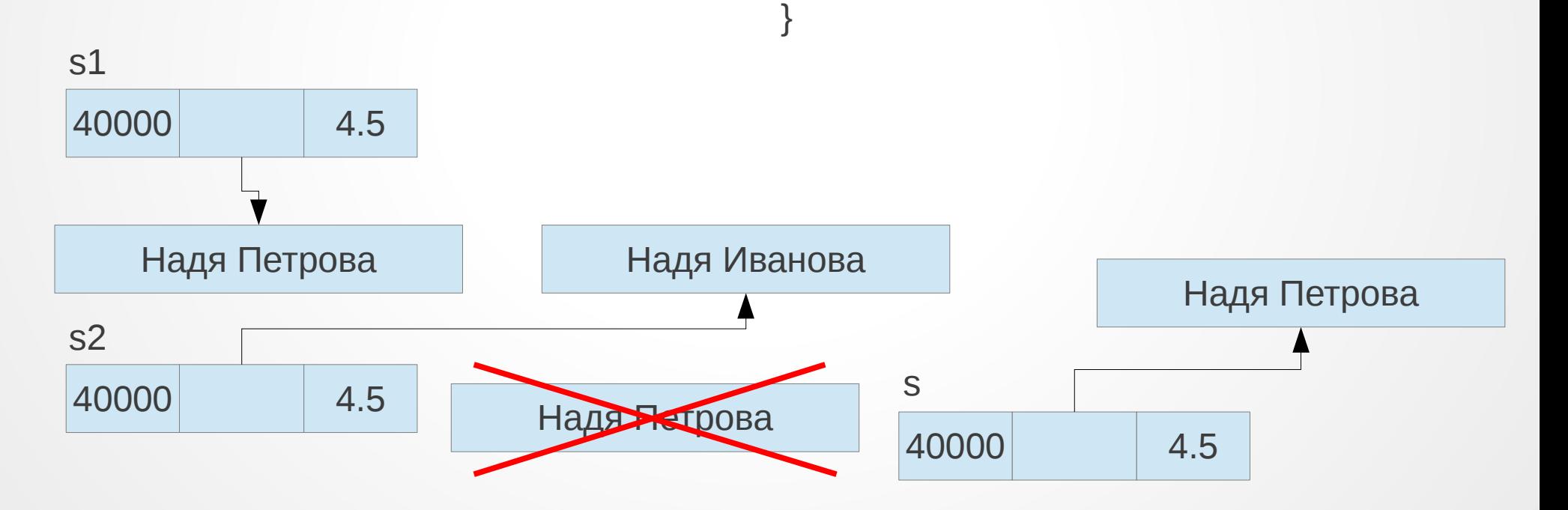

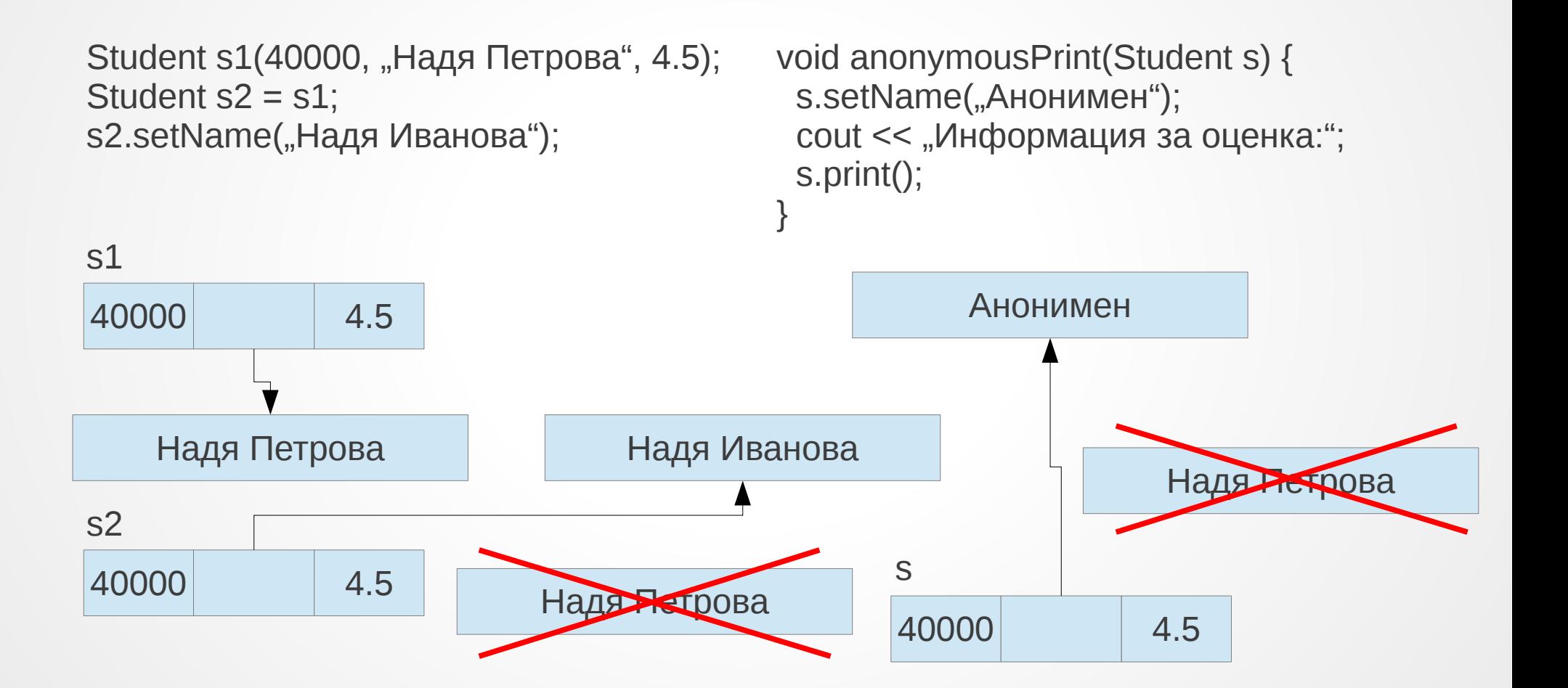

# Конструктор за преобразуване на тип

- Конструкторите с точно един параметър са специални
- <име на клас>(<тип за преобразуване>)
- Задават правило за конструиране на обект от класа по обект от друг клас, или от стойност от вграден тип
- Навсякъде, където се очаква Rational, но се подава стойност от друг тип, C++ се опитва да използва конструктор за преобразуване на тип

```
• Примери
   Rational r = 5; // \leftrightarrow Rational r(5); r = 5/1add(3, Rational(2, 3)).print(); \mathcal{U} \leftrightarrow add(Rational(3), Rational(2, 3)).print();
   Rational round(Rational r) {
       int wholePart = r.getNumerator() / r.getDenominator();
       return wholePart; // \leftrightarrow return Rational(wholePart);
   }
```
# Временни обекти

- Конструкторите могат да се използват за създаване на временни анонимни обекти
- <временен обект> ::= <име на клас>(<параметри>)
- Пример: Rational(2, 3).print(); cout  $<<$  add(Rational(1,2), Rational(1,4));
- Тези обекти се създават само за да бъдат веднага използвани
- Временните обекти се унищожават веднага след като бъдат използвани

## Обектите като член-данни

- Член-данните на даден клас биха могли да бъдат обекти от друг клас
- Всяка член-данна, която е обект се инициализира автоматично с конструктор по подразбиране class RationalPoint { Rational x, y; RationalPoint()  $\{ \}$ ; //  $x = 0/1$ ,  $y = 0/1$
- Ако искаме да инициализираме с друг конструктор, трябва да зададем параметрите му в инициализиращия списък RationalPoint(Rational p) :  $x(p)$ ,  $y(3, 5)$  {}

## Обектите като член-данни

- Системният конструктор за копиране автоматично извиква конструкторите за копиране на всички обекти член-данни RationalPoint  $p(Rational(2,3))$ ;  $1/p = (2/3, 3/5)$ RationalPoint  $q = p$ ; //  $q = (2/3, 3/5)$
- **Внимание!** Ако пишем собствен конструктор за копиране, трябва ръчно да извикаме конструкторите за копиране на всички член-данни, които са обекти!

RationalPoint(RationalPoint const& p) : x(p.x), y(p.y) {}

# Масиви и обекти

- Можем да дефинираме масиви от обекти от един и същи клас <клас> <име>[<брой>]  $[ = {$  < описание на обект>  ${$ , < описание\_на\_обект>  $}$  }  $]$ ;
- Дефинира масив <име> от <брой> обекта от <клас>, всеки от които се инициализира със съответен конструктор
- Примери:

Rational  $p(1,3)$ ,  $q(3, 5)$ ; Rational  $a[6] = \{ Rational(), Rational(5, 7), p, Rational(q), 1\};$ 

## Достъп до елементите на масив от обекти

- Достъпът става по същия начин като с обикновени масиви
- Примери:
- $a[2]$ .print();
- cout  $<<$  a[3].getDenominator();
- Rational  $r = a[1]$ ;
- Rational\*  $p = a + 1$ ; (++p)->print();
- $(a + 4)$ ->read();

# Динамични обекти

- Можем да създаваме обекти в динамичната памет
- new  $\leq$ клас $\geq$

връща указател към нов обект, инициализиран с конструктор по подразбиране

- new <клас>(<параметри>) връща указател към нов обект, инициализиран със съответния конструктор (в зависимост от параметрите)
- new  $\langle$ клас> $\langle$ брой>] връща указател към масив от обекти, инициализирани с конструктор по подразбиране